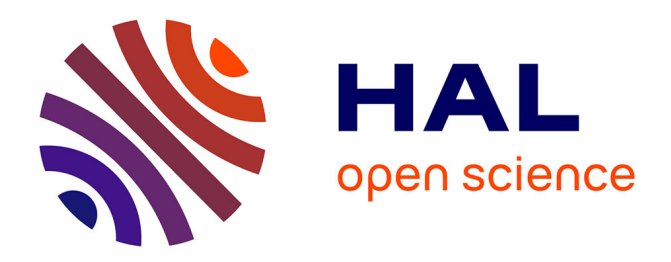

# **Optimisation globale d'un convertisseur DC-DC fortement élévateur pour application CPV**

Mickael Petit, Thierry Martire, Thierry Talbert

# **To cite this version:**

Mickael Petit, Thierry Martire, Thierry Talbert. Optimisation globale d'un convertisseur DC-DC fortement élévateur pour application CPV. 3ème Symposium de Génie Electrique (SGE 2018), Université de Lorraine [UL], Jul 2018, Nancy, France. hal-01839244v2

# **HAL Id: hal-01839244 <https://hal.science/hal-01839244v2>**

Submitted on 28 Oct 2020

**HAL** is a multi-disciplinary open access archive for the deposit and dissemination of scientific research documents, whether they are published or not. The documents may come from teaching and research institutions in France or abroad, or from public or private research centers.

L'archive ouverte pluridisciplinaire **HAL**, est destinée au dépôt et à la diffusion de documents scientifiques de niveau recherche, publiés ou non, émanant des établissements d'enseignement et de recherche français ou étrangers, des laboratoires publics ou privés.

# Optimisation globale d'un convertisseur DC-DC

Mickaël PETIT<sup>(1)</sup>, Thierry MARTIRE<sup>(2)</sup>, Thierry TALBERT<sup>(3)</sup> (1) SATIE, ENS Cachan - CNAM - CNRS UMR 8029, 94235 Cachan (2) I.E.S., Université de Montpellier II - CNRS UMR 5214, 34095 Montpellier Cedex 5 (3) PROMES-CNRS, UPR8521, 66100 Perpignan

**RESUME –Cet article présente l'optimisation de la structure d'un convertisseur DC-DC pour les installations photovoltaïque à concentration. L'objectif est de remplacer l'interconnexion des cellules par un boost-miroir à grand gain. L'objectif est l'amélioration de l'efficacité énergétique des installations CPV. Après la présentation du boost-miroir et son** *« adaptation »* **au domaine du CPV, le dimensionnement des différents composants est effectué (condensateurs, transformateur intercellulaire…). Puis l'optimisation du convertisseur complet est présentée.**

# *Mots-clés—Boost-miroir ; Photovoltaïque à concentration ; Opitmisation ; Dimensionnement*

#### 1. INTRODUCTION

Durant de nombreuses années, les générateurs photovoltaïques avaient un coût trop élevé pour concurrencer d'autres sources d'énergie jusqu'à ce que leur développement, et leurs applications en tant que systèmes énergétiques autonomes, soient devenues populaires pour de nombreuses raisons telles que la possibilité de les utiliser en tant que sources d'énergie respectueuses de l'environnement. Une technologie récente, les systèmes utilisant du photovoltaïque à concentration (CPV) ont le potentiel de devenir compétitifs dans un avenir proche, car ils possèdent le rendement le plus élevé de toutes les technologies photovoltaïques existantes et une plus petite installation photovoltaïque réduit les coûts du système.

L'utilisation de technologies de cellules solaires à concentration [1] permet d'obtenir un rendement moyen de plusieurs dizaines de pour cent supérieur à celui des cellules solaires conventionnelles (Si) en conservant la même surface active. De plus, grâce à la forte concentration de flux solaire (1024 soleils), la densité de puissance de sortie des modules CPV est d'environ 400W/m2 (40 % d'efficacité) [2], [3] par rapport aux 150W/m<sup>2</sup> (15 % d'efficacité) d'un module en silicium polycristallin disponible dans le commerce. Ces performances justifient l'intérêt porté à ce secteur.

La sortie d'un panneau solaire ou d'une cellule solaire, à concentration ou non, est typiquement une tension continue de bas niveau qui doit être augmentée à des niveaux plus élevés avant de pouvoir être utilisée dans, par exemple, un système d'injection connecté au réseau.

Pour cela, un ou des étages de puissance de type convertisseur boost isolé ou non sont nécessaires. Dans de nombreuses applications, l'utilisation d'un transformateur d'isolement peut également fournir un gain de tension de sortie très élevé avec des puissances importantes nécessitant l'utilisation d'une topologie de type en pont complet.

Cependant, il existe des applications où les systèmes de conversion d'énergie sans transformateur pourraient offrir des avantages significatifs, tels qu'une réduction des coûts et de la taille du convertisseur[4].

Les systèmes énergétiques basés sur le photovoltaïque sans transformateur connectés au réseau font depuis un long moment l'objet d'importants efforts recherche[5], [6] Pour connecter un onduleur d'injection au réseau EDF 230V/50Hz, un bus continu d'environs 330V est dans ce cas nécessaire et lorsque le convertisseur ne comporte un étage DC/DC isolé permettant d'atteindre cette tension de bus continu, en profitant du rapport d'élévation du transformateur d'isolation, le niveau de tension pouvant être atteint sur le bus DC est limité par le rapport cyclique du convertisseur élévateur de tension.

En assemblant deux convertisseurs boost dans une structure miroir il est possible d'obtenir un convertisseur à fort gain avec un rendement intéressant. Par ailleurs l'association de plusieurs cellules de type boost au sein du convertisseur miroir et l'utilisation d'un transformateur intercellulaire permet de contourner les problèmes bien connus qui sont liés à l'utilisation de convertisseurs boost à très fort gain. Avec une telle structure, il devient possible, par exemple, de passer de 28V à 325V avec un rapport cyclique de 0,85 ce qui permet de garder une marge de régulation confortable. Le nombre de cellules à utiliser et donc le dimensionnement du transformateur intercellulaires sont faits avec l'aide de techniques d'optimisation qui sont exposées par la suite.

#### 2. STRUCTURES DE CONVERSION D'ENERGIE

## *2.1. Source d'énergie*

La source d'énergie considérée est un panneau photovoltaïque à concentration (CPV). Ce dernier est composé de 10 cellules CVP en série. Sa caractéristique I(V) évolue avec la concentration des rayons solaires (et la température) comme le montre la Fig. 1

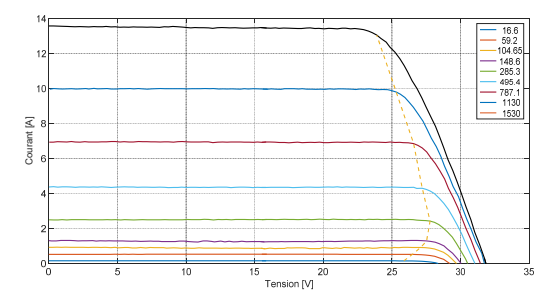

Fig. 1 Caractéristique I(V) en fonction de la concentration solaire

La tension correspondant au point de puissance maximale (MPP) varie avec le point de fonctionnement, situé entre 24.8 et 28.5V. Nous considèrerons que la tension d'entrée du convertisseur étudié est *V=28V*. Deux strings de panneaux sont montés en parallèle. La puissance disponible pour ces panneaux est de 600W crête pour une concentration solaire de 1000 soleils.

## *2.2. Structure du convertisseur statique*

Le convertisseur étudié est un « boost-miroir », présenté en figure 2. Le choix de cette structure est guidé par son fort rapport d'élévation, qui s'exprime par :

$$
\alpha = \frac{V_s - V_e}{V_s + V_e} \tag{1}
$$

avec *Vs*, la tension de sortie du convertisseur statique.

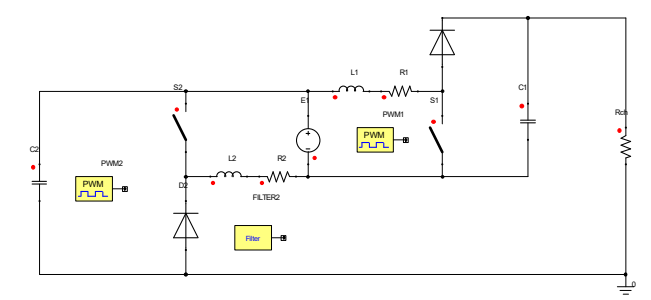

Fig. 2 Topologie de conversion "boost miroir"

Sur la Fig. 2, la résistance *Rch* représente l'ensemble des charges connectées au convertisseur. Dans le cas d'un système d'injection au réseau, cette résistance représentera le réseau et l'onduleur.

Cette structure est composée de deux « boost unitaires », fournissant chacun 300W. Afin d'optimiser le rendement de conversion, ainsi que le volume du convertisseur, nous proposons d'entrelacer et de coupler magnétiquement *q* cellules de commutation sur chaque boost unitaire. Cette structure étant symétrique, nous n'étudierons qu'un seul d'entre eux, comme présenté sur la Fig. 3. (exemple à 4 phases).

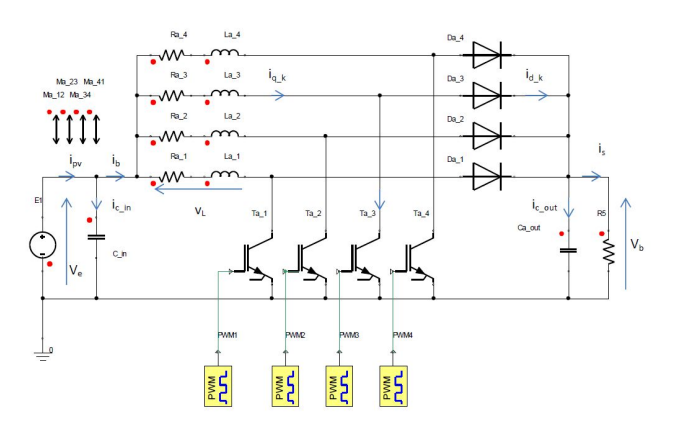

Fig. 3 boost unitaire (exemple à q=4)

Les *q* inductances sont couplées magnétiquement et font partie d'un coupleur magnétique décrit dans les paragraphes suivants.

Les commandes des *q* cellules de commutations sont retardées de *Tsw/q*, où *Tsw* représente la période de découpage.

# *2.3. Cahier des charges - Contraintes électriques sur les composants*

Afin d'injecter l'énergie captée par les panneaux sur le réseau électrique monophasé 230V/50Hz, la tension du bus continu de l'onduleur (qui correspond à la tension de sortie du boost miroir) doit valoir au minimum 325V. Ceci nous impose un rapport cyclique  $\alpha$ =0.852.

La tension *Vb*, supportée par les condensateurs de sortie des boost unitaires *Cout* est donnée par la relation

$$
V_b = \frac{V_e}{1 - \alpha} \tag{2}
$$

Soit 
$$
V_b = 189.2V
$$
.

Les contraintes d'ondulation de tensions et de courants dans les composants passifs : le condensateur d'entrée *Cin*, le condensateur de sortie *Cout* et le coupleur magnétique contraignent leur dimensionnement. Le Tableau 1 donne un premier cahier des charges, choisi arbitrairement.

| Désignation                | <b>Symbole</b>     | Valeur    |
|----------------------------|--------------------|-----------|
| Ondulation de courant      | Alq                | 20%       |
| dans une phase             |                    |           |
| Ondulation de courant      | $\varDelta I_h$    | 10%       |
| en entrée d'un boost       |                    |           |
| unitaire                   |                    |           |
| Ondulation de courant      | $\varDelta I_{PV}$ | $1\%$     |
| dans la cellule PV         |                    |           |
| Ondulation de tension en   | $\Delta V_h$       | 3%        |
| sortie d'un boost unitaire |                    |           |
| Fréquence de découpage     |                    | $200$ kHz |

Tableau 1. Cahier des charges initiale

Les contraintes d'ondulations de courant *ΔI<sup>q</sup>* et *ΔIb*, la fréquence de découpage *f et* le nombre de phases *q* sont dimensionnantes pour l'ensemble des composants. Nous allons comparer l'impact de ces grandeurs sur les fronts de Pareto représentant les pertes en fonction du volume du convertisseur. De la même manière, le nombre de spires *N* sera une variable d'étude pour l'optimisation du coupleur magnétique.

# 3. DIMENSIONNEMENT DES COMPOSANTS

# *3.1. Condensateur d'entrée Cin*

Le rôle de ce condensateur est d'absorber les ondulations de courant *ΔI<sup>b</sup>* afin qu'elles ne circulent pas dans le panneau PV et ne perturbent pas la recherche de point de puissance maximale. Ce condensateur est défini par sa capacité *Cin* et le courant efficace qui le traverse. En supposant le courant *Ipv* parfaitement continu, la valeur efficace du courant *ICin* s'exprime par:

$$
I_{Cin} = \frac{\Delta I_B}{2\sqrt{3}}\tag{3}
$$

Dans les conditions fixées par le cahier des charges initial, ce courant atteint *ICin*=0,17A.

L'admittance dynamique du module PV est considérée pour un ensoleillement de X= 1130 soleils est de l'ordre de  $Y_{PV}$ =1,7S.

L'ondulation de tension Δ*V<sup>e</sup>* s'exprime alors

$$
\Delta V_e = Y_{PV}.\,\Delta I_{PV} \tag{4}
$$

L'ondulation de courant Δ*IC\_in* peut être calculée par

$$
\Delta I_{Cin} = \Delta I_B - \Delta I_{PV} \tag{5}
$$

La capacité de *Cin* peut être calculée par :

$$
C_{in} = \frac{\Delta I_{Cin}}{\Delta V_e \cdot 2 \cdot \pi \cdot f \cdot q} \tag{6}
$$

Son évolution en fonction du nombre de phases est présentée sur la Fig. 4.

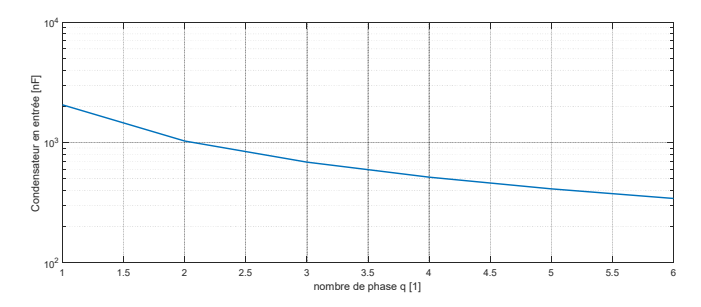

Fig. 4 Evolution de la capacité d'entrée avec le nombre de phase

Bien que les valeurs normalisées des condensateurs soient naturellement discrètes, l'ensemble de l'étude supposera un choix continu dans ces valeurs. La série de condensateurs film F261, du constructeur Kemet, dans cette gamme de tension et de capacité présente un facteur de dissipation *DF* de 3% à une fréquence de 100kHz.

Les pertes dans le condensateur d'entrée peuvent être évaluées par :

$$
P_{Cin} = \frac{DF}{c_{in}.2 \pi .10^5} \cdot \left(\frac{\Delta I_B}{2 \sqrt{3}}\right)^2 \tag{7}
$$

La capacité *Cin* évoluant à l'inverse du nombre de phase *q*, les pertes sont proportionnelles à ce dernier. Au regard du cahier des charges initial, elles évoluent de *1.3mW* pour *q*=2 à *3.9mW* pour *q*=6.

En supposant un échange thermique vers l'air ambiant uniquement par la surface supérieure, et un coefficient d'échange convectif de l'ordre de 10W/m²/K, les condensateurs CMS de dimensions normalisées 6560 présentent une résistance thermique de l'ordre de *Rth=404 K/W*. La température de surface du composant, sous une température ambiante de 25°C n'excèdera pas 27°C. Quel que soit le nombre de phases, un seul condensateur suffira. Son volume est *VCin=1,73cm<sup>3</sup>* .

# *3.2. Condensateur de sortie*

Le rôle de ce condensateur est d'absorber les ondulations provenant des diodes. Le courant de sortie sera considéré constant. La capacité du condensateur sera alors directement liée à l'ondulation de tension acceptée *ΔVb*.

Afin de faciliter le dimensionnement du condensateur, nous supposerons que l'ondulation du courant dans les phases est nulle. Compte tenu du fort rapport cyclique α, et pour un nombre de phases q<7, deux cas de figures peuvent se présenter. Soit il y a qu'une seule diode qui conduit, soit aucune diode ne conduit. Le courant dans le condensateur de sortie prend donc la forme représentée par la Fig. 5

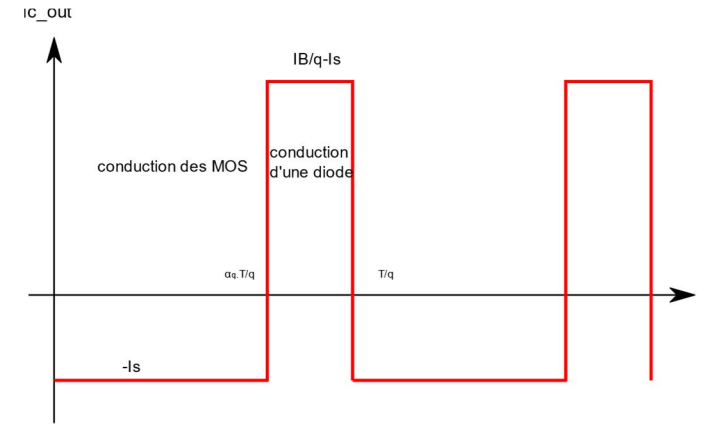

Fig. 5 Ondulation de courant dans le condensateur de sortie

Sa capacité *Cout* est alors donnée par

$$
C_{out} = \frac{I s. a_q}{\Delta V_b . f. q} \tag{8}
$$

Le courant efficace qui le traverse est évalué par :

$$
I_{\text{Cout}} = \sqrt{I s^2 \cdot \alpha_q + \left(\frac{I_B}{q} - I_s\right)^2} \cdot \left(1 - \alpha_q\right) \tag{9}
$$

Avec  $\alpha_q$  le rapport cyclique apparent :

$$
\alpha_q = modulo(q, \alpha, 1) \tag{10}
$$

Les Fig. 6 et Fig. 7 représentent respectivement l'évolution de la capacité (exprimée en nF) et le courant efficace traversant *Cout* en fonction du nombre de phases.

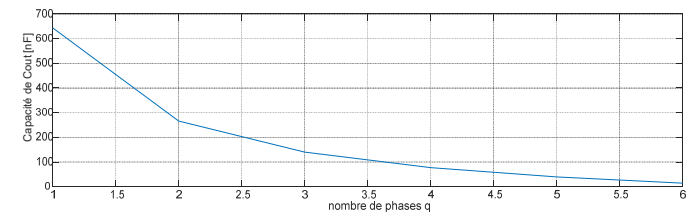

Fig. 6 Evolution de la capacité *Cout* (nF) avec le nombre de phases *q*

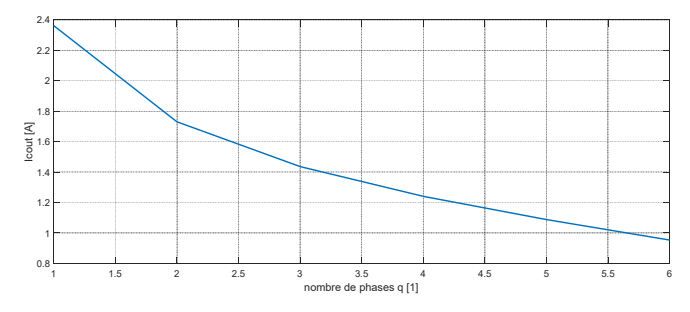

Fig. 7 Evolution du courant efficace traversant le condensteur *Cout*

Cependant, la chute de la capacité *Cout* provoque l'augmentation de son ESR (à facteur de pertes constant). La Fig. 8 montre qu'en adaptant la valeur de *Cout* à l'ondulation de tension de sortie *ΔV<sup>b</sup>* et au nombre de phases *q*, les pertes dissipées par *Cout* évolue de manière quadratique (courbe bleue). Pour dissiper ces pertes, il serait alors nécessaire de remplacer *Cout* par la mise en parallèle de condensateurs, ce qui ne changerait rien aux pertes et serait pénalisant en termes de volumes.

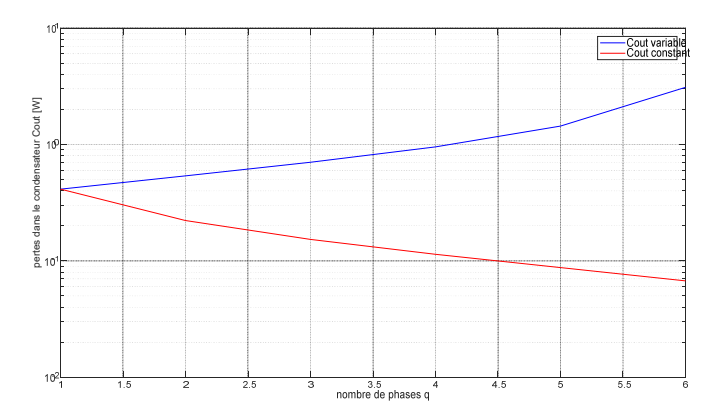

Fig. 8 évolution des pertes dans le condensateur *Cout*[W]

Il sera alors préférable de travailler à capacité constate, celleci étant calculée pour *q*=1. L'ondulation de tension décroit alors avec le nombre de phases. Le courant efficace diminuant avec le nombre de phases, les pertes auront le même comportement (cf. Fig. 8 courbe rouge).

En se basant sur la même série de condensateurs et le même packaging que pour  $C<sub>in</sub>$ : CMS6560, la puissance maximale *PCmax* que peut dissiper un condensateur, pour respecter une élévation de température de 40K est de l'ordre de *PCmax=100mW*. Il sera alors nécessaire de subdiviser le condensateur *Cout* en *N<sup>p</sup>* capacités connectées en parallèle de valeur *Cout/Np*. La Fig. 9 présente l'évolution du nombre de condensateurs unitaires à mettre en place. Ainsi en augmentant le nombre de phases, nous améliorons la qualité de la tension de sortie, les pertes dans le condensateur de sorite et le volume qu'il occupe.

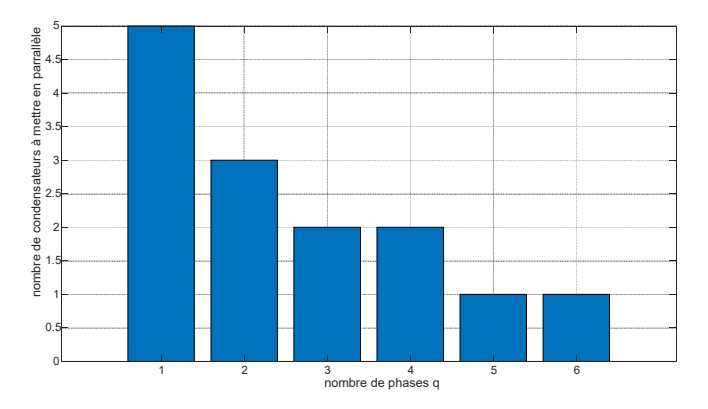

Fig. 9 Evolution de la subdivision du condensateur de sortie en fonction du nombre de phases

# *3.3. Les composants actifs*

Chaque transistor, quel que soit le nombre de phases devra supporter la même tension.

$$
V_T = \frac{V_e}{1 - \alpha} \tag{11}
$$

Un calibre *Vbr=250V* est adapté à notre application.

Les courants moyens et efficaces qui traversent les transistors dépendent du nombre de phases

$$
\langle I_T \rangle = \frac{\alpha I_B}{q} \tag{12}
$$

$$
I_{T\_eff} = \frac{\sqrt{\alpha} \cdot I_B}{q} \tag{13}
$$

Les pertes par conduction dans un seul transistor, de type MOSFET, s'écrivent alors, en fonction de la résistance à l'état passant des transistors *Rds-on* :

$$
P_{cond} = R_{ds\_on} \cdot \frac{\alpha \cdot l_B^2}{q^2} \tag{14}
$$

Les pertes par conduction semblent décroître rapidement avec le nombre de phases. Cependant, les pertes par commutation sont essentiellement dues à la capacité *Coss* des MOS [7]. Un nombre de cellules important entraînerait donc des pertes importantes par commutation. Les pertes totales dans l'ensemble des transistors *P<sup>T</sup>* s'écrivent :

$$
P_T = R_{ds\_on} \cdot \frac{\alpha I_B^2}{q} + q \cdot \frac{2}{3} C_{OSS}(V_B) \cdot V_B^2 \cdot f_{dec}
$$
 (15)

La fréquence de découpage étant élevée, les pertes par commutation deviennent vite prépondérantes par rapport aux

pertes par conduction. Le rendement diminuerait très vite avec le nombre de phases.

La capacité *Coss* est proportionnelle à la surface active des MOS (et donc proportionnelle au calibre en courant), alors que la résistance *Rds-on*-lui est inversement proportionnelle. En corrigeant le calibre en courant du transistor choisi par le nombre de phases, on peut obtenir des pertes totales dans les transistors indépendantes du nombre de phases.

$$
P_T = (q. R_{ds\_on}) \cdot \frac{\alpha I_B^2}{q} + q \cdot \frac{2}{3} \frac{C_{OSS}(V_B)}{q} \cdot V_B^2 \cdot f_{dec}
$$
  

$$
P_T = R_{ds\_on} \cdot \alpha I_B^2 + \frac{2}{3} C_{OSS(Vb)} \cdot V_B^2 \cdot f_{dec}
$$
 (16)

Tout se passe comme si on choisissait le couple *Rds\_on*/*Coss* pour une seule phase. De la même manière que pour les condensateurs, le choix habituel des composants actifs est discret. Nous travaillerons avec l'hypothèse d'un choix continu. La discrétisation sera faite à posteriori.

Un raisonnement similaire peut être mené pour les diodes en remplaçant le rapport cyclique α par le rapport anti-cyclique (1 α)

L'ordre de grandeur des caractéristiques des composants actifs en boitiers TO220 est présenté sur le Tableau 2.

Tableau 2. caractéristiques des composatns actifs

| Désignation                            | Symbole      | Valeur               |
|----------------------------------------|--------------|----------------------|
| Capacité de sortie MOS                 | Cosss        | 138pF                |
| Résistance à l'étant<br>passant MOS    | $R_{ds\_on}$ | $60 \text{ m}\Omega$ |
| Tension de seuil de la  <br>diode      | $E_0$        | 580 mV               |
| dynamique<br>Résistance<br>de la diode | Ron          | $30 \text{ mA}$      |

Dans les conditions du cahier des charges initial, ces composants dissiperaient respectivement 2,7W pour les transistors et 0,5W pour les diodes. Ces puissances sont à répartir sur les *q* phases.

La résistance thermique entre la jonction et l'ambiante est de l'ordre de *Rthja=62K/W* pour des boîtiers TO220. La figure cidessous montre l'évolution de la résistance thermique nécessaire au refroidissement des MOS pour maintenir la température de jonction à 120°C, sous une ambiante à 25°C.

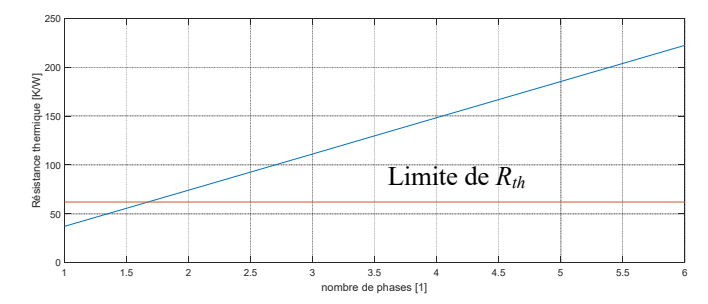

Fig. 10 Evolution de la résistance thermique entre la jonction et l'air ambiante

Pour *q*=1 et *q*=2, les résistances thermiques sont très proches de la résistance thermique  $R_{Thja} = 62K/W$ , naturellement présente dans les boitiers TO220. Il faudra alors ajouter un radiateur qui pénalisera le poids et le volume du dispositif. A partir de q=3, plus aucun radiateur ne sera nécessaire.

# *3.4. Le coupleur magnétique*

## *3.4.1. Structure*

La structure étudiée est présentée sur la Fig. 11. Elle est basée sur une structure échelle [8]. Chaque phase est bobinée sur une jambe magnétique. Et est magnétiquement couplées aux autres. Un entrefer *eh*=25µm est pris en compte dans la modélisation. Il représente les imperfections dues à l'assemblage des pièces.

La jambe centrale est carrée, sa section *S* est adaptée pour travailler à une induction maximale *Bmax*, choisie en fonction du matériau.

Les structures multicellulaires sont sensibles à l'inductance de fuite. Généralement, elle est formée par les fuites en têtes de bobines et inter-bobinages. Afin de mieux contrôler le flux de fuite, deux jambes dérivent une partie du flux générés par le bobinage. Un entrefer est inséré dans cette dernière pour contrôler la valeur de l'inductance de fuite *Lf*. La largeur de celle-ci est adaptée pour travailler à une induction maximale *Bmax*

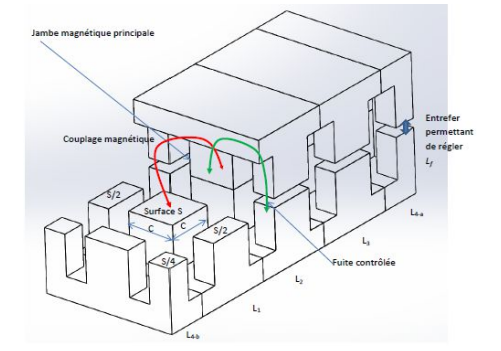

Fig. 11 Structure de coupleur magnétique

Afin de former un coupleur cyclique (où la  $q<sup>eme</sup>$  phase est coupée magnétiquement avec la (q-1)<sup>ème</sup> et la première), la q<sup>ème</sup> phase est divisée en deux bobinages identiques et son nombre de spires *N* est identique aux autres bobinages. La surface *S* de passage du flux magnétique est répartie sur les deux enroulements.

L'ondulation de courant en entrée des boost unitaires est fonction de l'inductance de fuite *L<sup>f</sup>* . Cette dernière est calculée par :

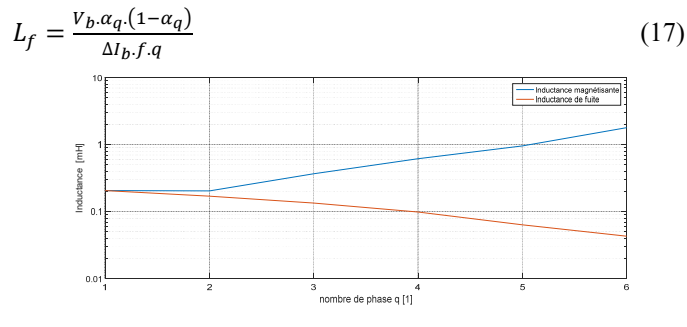

Fig. 12 Evolution des inductances magnétisantes et de fuite

De la même manière, l'inductance propre *L<sup>m</sup>* des bobinages règle l'ondulation de courant dans une phase *ΔIq*. Le nombre de phase *q* étant libre, il est difficile de trouver une expression analytique à *Lm*.

En négligeant la résistance interne des enroulements, la tension *V<sup>L</sup>* à leurs bornes s'écrit sous la forme d'une matrice circulante :

$$
\begin{pmatrix} V_{L1} \\ V_{L2} \\ \dots \\ V_{Li} \\ \dots \\ V_{Lq} \end{pmatrix} = \begin{bmatrix} Lm & -M & \dots & 0 & \dots & -M \\ -M & Lm & -M & \dots & 0 & \dots \\ \dots & \dots & \dots & \dots & \dots & \dots \\ -M & \dots & 0 & \dots & Lm & -M \\ \dots & \dots & \dots & \dots & \dots & \dots \\ \dots & \dots & \dots & \dots & \dots & \dots \\ \dots & \dots & \dots & \dots
$$

Avec  $V_{Li}$ , les tensions aux bornes des enroulements :  $V_e$  si  $T_{a,i}$  est Commandé,  $V_e - V_b$  sinon. L'inversion de ce jeu d'équations donne accès au terme AC des courants de phases. L'inductance propre *L<sup>m</sup>* est adaptée pour atteindre la valeur *ΔI<sup>q</sup>* désirée.

Ce calcul donne la valeur minimale d'inductance propre. Elle sera recalculée par la suite, en fonction des dimensions géométriques du dispositif.

#### *3.4.2. Dimensions géométriques*

La Fig. 13 montre les principales dimensions d'un élément du coupleur. La coupe est représentée selon la longueur du dispositif. Entre deux éléments, un entrefer *eh*=25µm sera pris en compte.

|            | Ferrite | C/2 |
|------------|---------|-----|
| sup<br>bbb | C       |     |
|            |         |     |

Fig. 13 Dimensions géométriques du coupleur (coupe selon la longeur du coupleur)

La hauteur de cuivre *Hcu* dépend du nombre de spires *N*, du nombre de couche *N<sup>c</sup>* sur lesquelles ils sont répartis et du diamètre du conducteur (isolant compris) *Dc*. Le bobinage est réalisé sur un support d'épaisseur *sup\_bob=1mm*. La largeur de bobinage *lcu* dépend du diamètre du conducteur et du nombre de couches.

La jambe centrale est de section carrée pour minimiser le rapport entre sa surface et son périmètre. Le flux qui la traverse *φjc* est composé d'une partie DC, due au courant moyen traversant une phase *I<sup>q</sup>* et à l'inductance de fuite *Lf*. Ainsi d'une partie AC, qui travaille à flux forcé et par conséquent imposé par le découpage de la tension d'entrée *V<sup>e</sup>* à rapport cyclique *α* et à fréquence de découpage *f*.

$$
\varphi_{jc} = \sqrt{\frac{\frac{L_f I_b}{q} + \frac{1}{2} \frac{\alpha V_e}{f}}{N.B_{max}}} \tag{19}
$$

Les fuites magnétiques ont deux chemins parallèles pour circuler : soit à travers la jambe de fuite soit à travers le bobinage. La réluctance de la jambe de fuite *Rjf* peut alors s'exprimer par :

$$
R_{jf} = R_{fb} \cdot \frac{R_f - R_v}{R_{fb} - R_f + R_v} \tag{20}
$$

Avec *Rjf* la réluctance de fuite vue d'un enroulement, *Rfb* la réluctance de fuite à travers le bobinage, et *Rv*, la réluctance verticale (tenant compte de la jambe centrale et des culasses).

$$
\begin{cases}\nR_f = \frac{N^2}{L_f} \\
R_v = \frac{1}{\mu_0 \mu_r} \cdot \frac{H_{cu} + 2 \cdot \sup_c bob}{c^2} \\
R_{fb} = \frac{1}{2 \cdot \mu_0} \cdot \frac{H_{cu} + 2 \cdot \sup_c bob}{2 \cdot C \cdot l_{cu}}\n\end{cases}
$$
\n(21)

Un diviseur de flux permet alors d'évaluer la largeur de la jambe de fuite

$$
l_{jf} = \frac{\frac{L_f I_b}{q} \frac{R_{fb}}{R_{fb} + R_{jf}}}{c_{.B_{max}}} \tag{22}
$$

Avec *i<sup>q</sup>* l'évolution temporelle du courant circulant dans une phase (voir §3.4.2). L'entrefer est alors calculé par :

L'entrefer réglant les fuites *e<sup>f</sup>* est calculé par :

$$
e_f = \mu_0 R_{jf} C^2 \tag{23}
$$

# *3.4.3. Modèle magnétique d'un point de vue AC – pertes fer*

Les pertes fer sont dues aux variations d'induction dans les parties magnétiques. Dans les branches centrales, la variation de flux est imposée par la tension appliquée aux enroulements (flux forcé). Dans les jambes de fuites et dans les culasses, le flux dépend du flux généré par chaque enroulement.

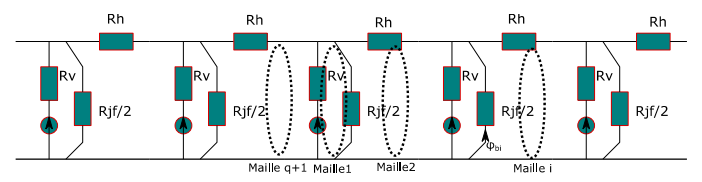

Fig. 14 schéma réluctant équivalent du coupleur (fonctionnement AC 1 seule phase – exemple d'un coupleur à 5 phases)

Le schéma reluctant Fig. 14 permet le calculer de potentiel magnétique créé par la circulation du courant dans les enroulements à l'intersection des culasses et des jambes de fuites. Le coupleur à *q* phases, peut alors être représenté par une matrice Réluctance  $\vec{R}$  d'ordre  $q+1$ , qui s'écrit (ex à 5 phases):

$$
\mathbf{R} = \begin{bmatrix} R_v + R_{f-eq} & -R_{f-eq} & 0 & 0 & 0 & -R_v \\ -R_{f-eq} & A & -R_{f-eq} & 0 & 0 & 0 \\ 0 & -R_{f-eq} & A & -R_{f-eq} & 0 & 0 \\ 0 & 0 & -R_{f-eq} & A & -R_{f-eq} & 0 \\ 0 & 0 & 0 & -R_{f-eq} & A & -R_{f-eq} \\ -R_v & 0 & 0 & 0 & -R_{f-eq} & R_v + R_{f-eq} + R_h \end{bmatrix}
$$
 (24)  
\n
$$
A = 2.R_{f-eq} + R_h
$$

La matrice *R* est réalisée à partir d'une matrice de Toeplitz, dont le vecteur générateur est :  $[A|-R_{f-eq}|0|...|-R_{f-eq}]$  et où la première et dernière ligne sont adaptés à la prise en compte de *Rv*.

En remplaçant le générateur de flux par un générateur d'ampère tour unité, les flux dans chaque maille sont calculés par :

$$
(\varphi_m) = \mathbf{R}^{-1} \begin{bmatrix} 1 \\ \vdots \\ 0 \\ \vdots \\ -1 \end{bmatrix}
$$
 (25)

Hormis dans la branche 1, qui contient le générateur, le flux dans chaque branche *φb-i*, peut être calculé par :

$$
\varphi_{b\perp} \big|_{i>1} = \varphi_{m\perp} - \varphi_{m_i+1}
$$
\n(26)  
Les potentiels générés aux points A<sub>i</sub> s'expriment par :

$$
A_i = R_f \cdot \varphi_{b_i + 1}
$$
 (27)  
Ces potentiels représentent 'in fine', les proportions de

potentiels générés par le flux magnétique traversant la jambe centrale considérée.

La réluctance équivalente vue d'un bobinage se calcule par :

$$
R_{bob} = \frac{\varphi_{b_1} - \varphi_{b_1 + 1}}{1.4 \cdot tr} \tag{28}
$$

Ainsi, connaissant le flux traversant un bobinage (par intégration de la tension ou connaissant le courant), il est facile de calculer les potentiels qu'il induit à chaque nœud. Pour tenir compte de l'effet des autres bobinages, le théorème de superposition est appliqué en permutant de manière circulaire les proportions des potentiels *Ai*.

Les flux dans les jambes de fuites et dans les culasses sont alors déduits des potentiels magnétiques.

*3.4.4. Modèle thermique*

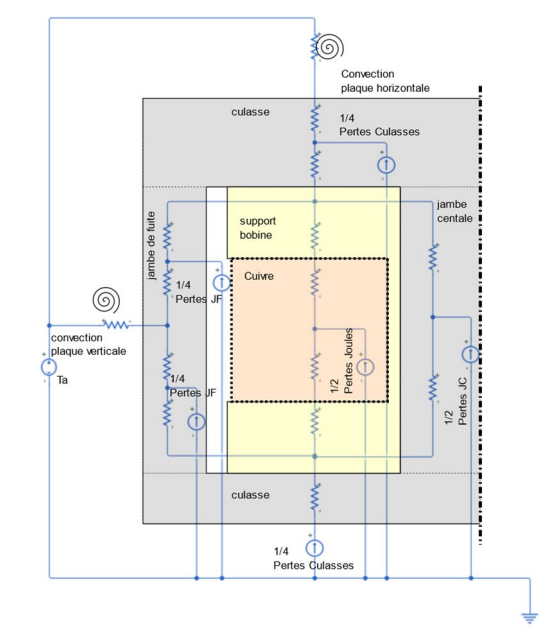

#### Fig. 15 modèle thermique du coupleur magnétique

Le modèle thermique utilisé est présenté sur la Fig. 15. Compte tenu de la symétrie du dispositif, seule la moitié du système est investiguée. L'entrefer de la jambe de fuite est considéré sans effet sur les échanges thermiques.

Les échanges avec l'air ambiant sont de type convectif, le rayonnement est négligé. Seules les cellules centrales sont étudiées, les échanges convectifs peuvent avoir lieu uniquement sur la surface supérieure et sur les flancs verticaux le long des jambes de fuites. Dans les deux cas la variation des coefficients d'échanges *h<sup>h</sup>* et *h<sup>v</sup>* pour la surface supérieure et les flancs verticaux sont calculés à partir des corrélations :

$$
Pr = \frac{\mu \cdot C_p}{k} \tag{29}
$$

$$
Gr = \frac{g \cdot \beta \cdot (T_p - T_a) \cdot L_c^3 \cdot \rho^2}{\mu^2} \tag{30}
$$

Avec *Pr*, le nombre de Prandtl, *Gr* le nombre de Grashof, *μ* la viscosité dynamique de l'air, *β* son coefficient de dilatation, *C<sup>p</sup>* sa chaleur spécifique, *k* sa conductivité thermique, *g* l'accélération de la pesanteur, *ρ* sa masse volumique, *L<sup>c</sup>* la longueur caractéristique de l'échange.

Hormis *Lc*, ces grandeurs physiques sont dépendantes de la température. Leur évolution est donnée par les polynômes suivants :

$$
k = 1.5207. 10^{-11} . T_f^3 - 4.857. 10^{-8} . T_f^2 + 1.0184. 10^{-4} . T_f
$$
  
\n
$$
- 3.9333. 10^{-4}
$$
  
\n
$$
\mu = 8.8848. 10^{-15} . T_f^3 - 3.2398. 10^{-11} . T_f^2 +
$$
  
\n
$$
6.2657. 10^{-8} . T_f - 2.3543. 10^{-6}
$$
  
\n
$$
C_p = 1.9327. 10^{-10} . T_f^4 - 7.9999. 10^{-7} . T_f^3
$$
  
\n
$$
+ 1.1407. 10^{-3} . T_f^2 - 4.4890. 10^{-1} . T_f
$$
  
\n
$$
+ 1.0575. 10^3
$$
  
\n
$$
\rho = 1.293. \frac{273.15}{T_f} \beta = \frac{1}{T_f}
$$

avec  $T_f$  la température de film :  $T_f = \frac{T_p + T_a}{2}$  $\frac{1}{2}$ , exprimée en Kelvin.

Selon la configuration de l'échange et le produit Gr.Pr, le nombre de Nusselt *Nu*, et par conséquent le coefficient d'échange convectif, se calculent de manières différentes [9]. Elles sont résumées dans le tableau :

Tableau 3. Configuration des échanges thermiques

| Config.                            | Gr.Pr      | Nu                                | Lc                         |
|------------------------------------|------------|-----------------------------------|----------------------------|
| Verticale,                         | ${<}10^9$  | $Nu = 0.59 \cdot (Gr.Pr)^{0.25}$  | $h_{\rm cm}$ +C            |
| Le long de la jambe<br>de fuite    | $>10^{9}$  | $Nu = 0.021.(Gr. Pr)^{2/5}$       |                            |
| Horizontale,                       | $< 8.10^6$ | $Nu = 0.54. (Gr. Pr)^{0.25}$      | $l_{jf}$ + C<br>+ 2. $l_h$ |
| surface<br>la<br>Sur<br>supérieure | $>8.10^6$  | $Nu = 0.15 \cdot (Gr. Pr)^{0.33}$ |                            |

Le coefficient d'échange peut alors être calculé de manière itérative par :

$$
h = \frac{k \cdot Nu}{L_c} \tag{32}
$$

 $L_c$ <br>Les résistances thermiques de convections peuvent être estimées par :

$$
R_{conv} = \frac{1}{h.s} \tag{33}
$$

avec *S* la surface d'échange considérée.

Les résistances thermiques de conduction sont calculées par :

$$
R_{cond} = \frac{1}{k \cdot s} \tag{34}
$$

avec *l*, la longueur du tronçon considéré et *k* la conductivité thermique du matériau.

Le cuivre du bobinage ne peut être considéré comme du cuivre uniforme. Un matériau équivalent est alors défini. Le cuivre est considéré de section carrée et de côté *a.* La section du fil est conservée. Ce dernier est entouré d'un isolant électrique et donc thermique, de conductivité *k<sup>i</sup>* et d'épaisseur *ei.* La conductivité thermique équivalente *keq* peut alors être calculée par :

$$
k_{eq} = \frac{a + 2.e_i}{\frac{a}{k_{cu}} + \frac{e_i}{k_i}}\tag{35}
$$

Les pertes Joules tiennent compte de l'évolution de la résistance *R* en fonction de la fréquence : *R(f)*. Cet effet est pris en compte par la méthode des plaques de Dowell [10]. Les pertes Joules *P<sup>j</sup>* sont alors calculées à partir du spectre fréquentiel du courant de phase.

$$
P_j = q \sum_{f=0}^{\infty} R(f) \left( I_q(f) \right)^2
$$
 (36)

Ces pertes sont représentées, sur la Fig. 15 par un générateur de courant. Elles sont supposées concentrées au centre du bobinage.

Les pertes fers sont issues des mesures faites par le constructeur EPCOS. Elles sont tabulées en fonction de la variation d'induction *ΔB*, la fréquence de travail *f*, et la température du ferrite *T*. Hormis la jambe de fuite qui travaille à une fréquence *q*.*f*, les autres parties magnétiques travaillent à une fréquence f.

Les pertes fer sont fortement dépendantes de la température du noyau magnétique. Cette non linéarité est prise en compte par un calcul itératif, tout comme l'évolution des coefficients d'échanges convectifs. Les températures sont évaluées par la résolution du schéma électrique équivalent Fig. 15.

La dépendance à la température des coefficients convectifs et des pertes est prise en compte dans deux boucles imbriquées. Le schéma thermique équivalent est résolu 32 fois en moyenne pour obtenir les températures.

# 4. RESULTATS -IMPACTS DES PARAMETRES DE DIMENSIONNEMENT

## *4.1. Cahier des charges initial*

Les grandeurs dimensionnantes du Tableau 1 ont été prises comme référence. Le nombre de spires *N* et le nombre de phases *q* sont les paramètres variables, *N variant de 5 à 100 et q de 2 à 5*. Le matériau magnétique utilisé est le N49, fabriqué par EPCOS. Les spires sont réparties sur une seule couche. La Fig. 16 place dans un plan Volume total/ Pertes les convertisseurs calculés.

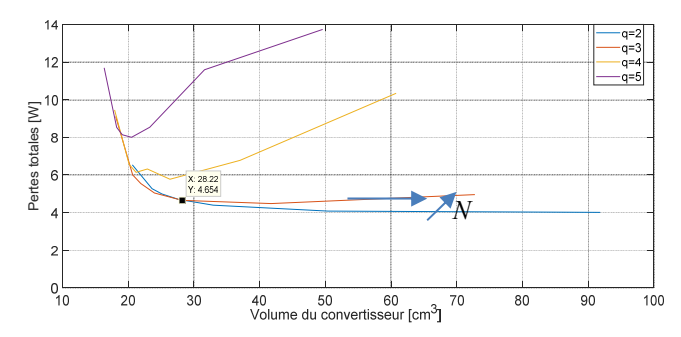

Fig. 16. Evolution des pertes et du volume du convertisseur en fonction du nombre de phases q et le nombre de spires N

A nombre de phases donné, il existe, dans la plupart des cas un nombre de spires permettant d'optimiser le volume et les pertes.

Une augmentation du nombre de phases (q>3) permet de réduire le volume du convertisseur. Cependant, les pertes dans le circuit magnétique ne permettent pas de maintenir une température acceptable. Ces solutions doivent être éliminées.

La Fig. 16 ne tiens pas compte du volume du refroidisseur associé aux composants actifs. La Fig. 10 montre que l'utilisation de 3 phases permet de se passer de refroidisseur. La courbe q=2 ne doit pas non plus être prise en compte. Au final, l'utilisation d'un convertisseur à *q=3* phases, et un nombre de spires *N=40* permet de limiter les pertes à 5W environ pour un volume de convertisseur de 30cm<sup>3</sup>. La densité de puissance du convertisseur est alors de l'ordre de 10kW/L.

# *4.2. Influence de la fréquence*

Le nombre de phase *q=3* est conservé. La même étude a été réalisée pour trois fréquences différentes. La Fig. 17 montre la modification avec la fréquence *f* des pertes et du volume. Bien que les pertes fer volumiques soient fortement réduites en abaissant la fréquence, l'augmentation du volume associé ne permet pas un gain significatif sur les pertes totales.

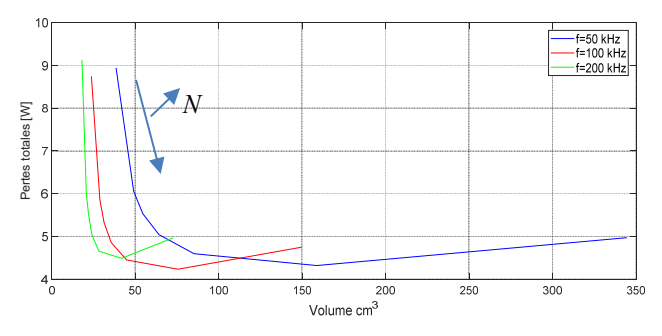

Fig. 17 Evolution des pertes et du volume du convertisseur en fonction de la fréquence *f* et du nombre de spires *N*

Au regard de la Fig. 17, il semble exister un couple {*N, f*} permettant de minimiser les pertes cependant, le volume est très pénalisé.

# *4.3. Influence de l'induction maximale*

L'induction maximale utilisée à une influence directe sur la surface du noyau magnétique. Elle impacte donc le volume du convertisseur.

L'augmentation de l'induction maximale provoque la diminution du volume du convertisseur. Ceci s'accompagne d'u, accroissement des variations d'induction. Les pertes volumiques évoluent avec le carré de ces dernières. 'In fine', une modification de l'induction maximale impacte peu les pertes dans le convertisseur, et gardent le même ordre de grandeur. Le volume quant à lui est fortement augmenté lorsque l'induction maximale est diminuée.

Il n'est pas possible de travailler à des inductions maximalestrop élevées, car la surface d'échange est trop petite au regard de la puissance à évacuer. L'évolution des pertes et du volume est consignée dans la Fig. 18

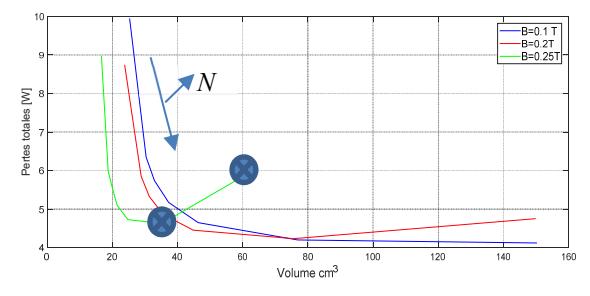

Fig. 18 Evolution des pertes et du volume du convertisseur en fonction de l'induction maximale et du nombre de spires *N* (*q=3*)

# *4.4. Impact de l'ondulation de courant d'entrée ΔI<sup>b</sup>*

Le courant d'entrée du boost est le paramètre le plus influent sur le dimensionnement du convertisseur. En effet, son impact est non nul sur la valeur et les pertes du condensateur d'entrée, ainsi que sur le coupleur magnétique.

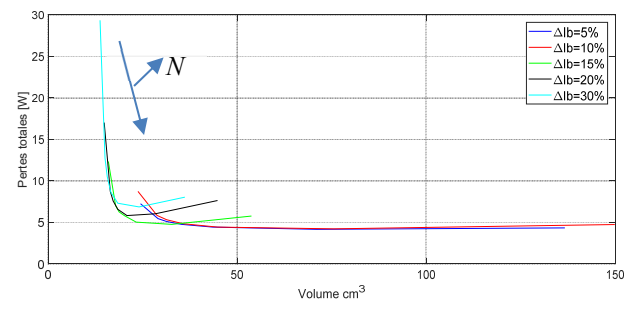

Fig. 19. Evolution des pertes et du volume du convertisseur en fonction de l'ondulation de courant  $\Delta I_B$  et du nombre de spire  $N$  (q=3)

Comme le montre la Fig. 19, une diminution de *ΔI<sup>b</sup>* permet, une réduction globale des pertes. Ceci est dû à plusieurs effets :

- Une diminution de la valeur efficace du courant diminuant les pertes Joules et les pertes par conduction.
- Une augmentation de l'inductance de fuite *Lf*, ce qui provoque une augmentation de la section de matériau nécessaire et par conséquent une réduction des variations d'induction.

# *4.5. Impact de l'ondulation de courant de phase ΔI<sup>q</sup>*

L'ondulation de courant de phase n'influe pas sur l'inductance de fuite mais uniquement sur l'inductance magnétisante. Les dimensions du circuit magnétique sont essentiellement fixées par l'inductance de fuite. Le matériau N49 est suffisamment perméable pour que l'inductance propre des enroulements soit supérieure à l'inductance propre minimale

déterminée par l'ondulation de courant de phase *ΔIq*. La modification de la valeur de *ΔI<sup>q</sup>* n'a pas d'impact sur le composant magnétique, cependant elle influe légèrement sur les pertes dans les composants actifs. Cet effet peut être considéré comme négligeable.

#### 5. CONCLUSION ET PERSPECTIVES

La structure boost-miroir permet une forte élévation de la tension en utilisant un rapport cyclique permettant au convertisseur de rester commandable et régulable. Sa version multicellulaire entrelacée permet une réduction notable du volume et une augmentation du rendement, même pour des convertisseurs de faible puissance.

Les modèles proposés permettent une optimisation du nombre de cellules imbriquées et permettent de faire un choix des grandeurs électriques dimensionnantes (fréquences, ondulations de courants…)

Cependant, les modèles de pertes choisis sont basés sur des mesures où le flux magnétique évolue de manière sinusoïdale et non polarisé. La suite logique de ces travaux est d'intégrer ces paramètres.

De la même manière, le choix des composants actifs et des condensateurs est quasi-arbitraire. La mise en place d'une base de données de composants permettrait d'optimiser du choix des composants actif en utilisant comme critère d'optimisation le produit *Qg*.*RDSon*.

# 6. REFERENCES

- [1] « Heliotrop Technologie: Systèmes solaires CPV innovants ». [En ligne]. Disponible sur: http://www.heliotrop.fr/fr-technologie.php. [Consulté le: 14-mai-2018].
- [2] « Les promesses du photovoltaïque à concentration », *Techniques de l'Ingénieur*. .
- [3] « Le solaire photovoltaïque à concentration mis sous la loupe », *Techniques de l'Ingénieur*. .
- [4] F. Forest, « Convertisseur multicellulaire "Tsooboost" non réversible à grand rapport d'élévation », in *Symposium de Genie Electrique*, Grenoble, France, 2016.
- [5] S. Vighetti, « Systèmes photovoltaïques raccordés au réseau : Choix et dimensionnement des étages de conversion », phdthesis, Institut National Polytechnique de Grenoble - INPG, 2010.
- [6] L. F. Lavado Villa, « Architectures de puissance et commandes associées pour la gestion des ombrages dans les installations photovoltaïques. Power Architectures and Control Systems Associated to the Management of Shadows in Photovoltaic Plants. », phdthesis, Université de Grenoble, 2013.
- [7] S. Lefebvre, F. Costa, et F. Miserey, « Influence of the gate internal impedance on losses in a power MOS transistor switching at a high frequency in the ZVS mode », *IEEE Transactions on Power Electronics*, vol. 17, nº 1, p. 33-39, janv. 2002.
- [8] B. Cougo França, *Design and Optimization of InterCell Transformers for Parallel MultiCell Converters*. Toulouse, INPT, 2010.
- [9] Y. JANNOT, « TRANSFERTS THERMIQUES », p. 163.
- [10] P. L. Dowell, « Effects of eddy currents in transformer windings », Proceedings of the Institution of Electrical Engineers, vol. 113, nº 8, p. 1387‑1394, août 1966.